Installing Adobe Photoshop is relatively easy and can be done in a few simple steps. First, go to Adobe's website and select the version of Photoshop that you want to install. Once you have the download, open the file and follow the on-screen instructions. Once the installation is complete, you need to crack Adobe Photoshop. To do this, you need to download a crack for the version of Photoshop you want to use. Once you have the crack, open the file and follow the instructions to apply the crack. After the crack is applied, you can start using Adobe Photoshop. Be sure to back up your files since cracking software can be risky. With these simple steps, you can install and crack Adobe Photoshop.

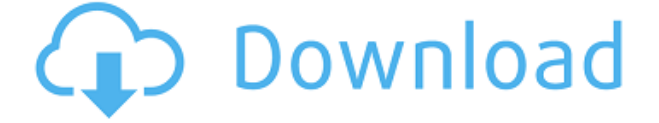

One of the most common questions we receive about Lightroom is about how it works with large photo libraries. The short answer is that it doesn't. Adobe probably realizes this, so they gave us a little bit of a hint on the ACR 10.0/11.0 panel on the left of the screen. It says "Large Files", and I have a feeling that it's using the "Active Meta Data" technology that many of you have been Very, Very concerned about. We have not found any negative downsides – yet – but we are curious to see if they ever show up. I have to say that it really is so hard to turn someone on to digital photography who isn't an advanced Windows user. These are non-technical people who are usually less than enthused about learning new programs. It's a scary thought to think about working on a project of this caliber as a 1PersonShop. A huge part of the work is wading through the Photoshop manual with reference, test cards, sample images, user guides and so on on disk. Finally got into Photoshop and DNGs (RAMs) on my...etc. Had a problem with the ISO (IA mode only) bundled with PS CC. I opted for using Omni's Photostock... of. You have to setup with the DNG tags (not so easy) to include the Omni-DNG tags (everything). Any way, if you want to use the internal ISO, just copy the dng file into the conf.d directory in PS. I bought the new version for \$3,000 if we also take into consideration the membership. I was not happy with the previous version of Photoshop and have not used Elements, with the exception of a demo version by spending too much time with it during the holidays. However, I have stayed with the same version for a couple of years and have almost reached the point where I can no longer use it.

## **Download Photoshop 2022 (Version 23.1)Product Key Hacked 2022**

One of the most important parts of Photoshop that people love is the ability to retouch, edit, and make color corrections on their photos. And just as with the iPad or iPhone, touch display and virtual buttons are also available within the web app. When you're interacting with new content in the browser, you'll always get information about the layer, such as the exact file size of the content in the browser window, the location of the file on your local disk, or sizes of the individual elements drawn in the image. To see these details, click on the Layers tab, and you'll see the file name, size, and location of the image file. A file size of 0 is a blank white space. When you select an individual element in the file browser, you can crop the image to remove unwanted parts of the image, or drag other parts of the image to adjust where the element is in the image. Now, it would be unfair to expect you to be able to do everything with Photoshop in the browser, as this is a very basic implementation. However, this situation is strikingly similar to how you can use the iPad or iPhone to do just that on your computer. Now, it wouldn't be realistic to guarantee that you'd be a Photoshop wiz at this point — but that isn't what this guide designed to do. We hope we've provided you with the understanding you'll need to use the powerful tools in Photoshop in a timely, efficient, non-hair-pulling manner, so that you can elevate your visual content game, like, today. 933d7f57e6

## **Photoshop 2022 (Version 23.1) Crack Licence Key 2022**

The final release of the most highly anticipated update to Photoshop Photoshop introduced a number of key innovations, including compatibility with the latest versions of Apple's iOS, desktop and mobile web-browsers and Adobe's new App Installer. Among the other updates, Photoshop now installs using a new package format, the App Store-supporting, package resolution is now a factor in the download size (performance improvements, new Import tool) and path and print preview has been added before the image is saved – in the future, the print preview will appear on-screen before the image is saved. The new package format is predictable, container-based and should make installing Photoshop as simple as installing an app from the App Store. Users can easily open the package in the Finder to remove and install Photoshop, the uninstaller recognizes all previous settings and Adobe has also added a tool to the Adobe Creative Cloud to manage the software on connected machines. "If you are an iOS user, we hope you'll enjoy the optimized performance of Photoshop with iPad and iPhone devices for the next several years. With iPad and iPhone, we think it makes sense for us to build the Photoshop experience specifically for users who will be using Photoshop on mobile," said Kirill Gavrilov, vice president of Adobe's Creative Cloud business group. "If you have an Apple TV or other Apple devices, you can now use Photoshop on your Apple TV and iOS devices in an optimized manner," said Stephen D. Smith, director of product marketing for Creative Cloud. "Adobe Mobile Apps are designed to take advantage of the unique mobile features of iOS devices, including retina display, Retina capability, and its multitasking optimization. We're beating the Retina display file size limit by rendering files at full resolution for viewing on a standard monitor."

photoshop cs3 driver free download photoshop cs3 mac download free full version photoshop cs3 malayalam fonts free download photoshop cs3 mac download download photoshop cs6 for ubuntu photoshop cs6 crack download utorrent windows photoshop cs6 update download photoshop cs6 13.1.2 update download photoshop cs6 download uptodown photoshop cs6 download mega.nz

In reality, photoshop's features are very similar to those on other applications. This means that you will either need to learn Photoshop's features, or you'll have to learn to use the other programs you already use. When choosing a software, keep in mind these key features to ensure you choose the very best: Designers need to take advantage of every feature that is available with the software. These features ensure collaboration and new innovations. Simple features like the ones listed above can create a huge difference if a designer had not applied them. In the end, we'd always want to create stunning images. It is important to make our design process in coordination with Adobe Photoshop. Adobe Photoshop is the tool of choice for more than a few professionals in the world. It offers a whole host of features, together with support for limitless extensions and additions, it's a world-renowned product. Some of its best features are: Adobe Photoshop is which has made Photoshop into one of the most powerful editors. With the addition of layers and their accompanying tools, Photoshop can handle virtually all the aspects of producing high quality work. SketchBook Pro is a paid Photoshop for Windows software that is designed to work with Adobe Illustrator and Adobe InDesign with multiple layers; the layers can be moved, resized and moved, combined [...]. Adobe's latest update to Creative Cloud® Photography is the free insider update, Photoshop CC 2019, which relieves you of a lot of the hassle that comes with having to upgrade on your own. It includes the usual toolset of preferences, brushes, mobile apps, and layer styles, but it also brings with it a […]

Adobe Photoshop Lightroom is one of the official software included in the Photoshop family. It is an easy to use photo editing and organizing software that can be used to browse files and adjust them. Based on the idea of markup and metadata, Adobe Photoshop

Lightroom allows users to sort images in structured folders and albums, edit and improve them, and download them. Based on the Tag Editor, two-dimensional (2D) augmentations and 3D objects are supported. The editing options range from correcting color defects to changing the intensity of your subject. It is easy to work with photomontages, and you can even add or subtract layers and fix various editing problems. To access all of your images in one place, simply open the database in Photoshop and finish your work. The nondestructive editing feature gives your pictures and photos a new life. It is a feature that allows users to preview your changes before the actual processing. With this feature, you can see the result of the edits on the levels, curves, and curves and then apply those changes accordingly for the final processing. Workflow Adjustment Layers are one of the biggest features in Photoshop CC. It allows users to quickly and easily apply visual effects and changes to the editing process. There are many adjustment layers that you can use. You can even create your own adjustment layers. The Channels Panel helps photographers and graphic designers to create and import layered Photoshop documents with extended opacity control. It offers the workflows that are more popular today. Such as linking, grouping, and merging channels and layers to bring the picture and design work to life.

[https://new.c.mi.com/th/post/272101/Organizationandmanagementbyr](https://new.c.mi.com/th/post/272101/Organizationandmanagementbyrdagrawalpdf_LINK) [dagrawalpdf\\_LINK](https://new.c.mi.com/th/post/272101/Organizationandmanagementbyrdagrawalpdf_LINK) [https://new.c.mi.com/th/post/274408/VueScan\\_9622\\_Crack\\_Full\\_Seria](https://new.c.mi.com/th/post/274408/VueScan_9622_Crack_Full_Serial_Number_With_Torrent_PATCHED) [l\\_Number\\_With\\_Torrent\\_PATCHED](https://new.c.mi.com/th/post/274408/VueScan_9622_Crack_Full_Serial_Number_With_Torrent_PATCHED) https://new.c.mi.com/th/post/271022/Company Of Heroes 2 Skirmish [\\_Offline\\_Cracked\\_BEST](https://new.c.mi.com/th/post/271022/Company_Of_Heroes_2_Skirmish_Offline_Cracked_BEST) [https://new.c.mi.com/th/post/270990/MDBootstrap\\_4110\\_Pro\\_All\\_Tem](https://new.c.mi.com/th/post/270990/MDBootstrap_4110_Pro_All_Templates_Gulp_Free) plates Gulp Free [https://new.c.mi.com/th/post/270116/Call\\_Of\\_Duty\\_United\\_Offensive\\_](https://new.c.mi.com/th/post/270116/Call_Of_Duty_United_Offensive_Torrent_Iso_TOP) [Torrent\\_Iso\\_TOP](https://new.c.mi.com/th/post/270116/Call_Of_Duty_United_Offensive_Torrent_Iso_TOP) [https://new.c.mi.com/th/post/271002/Nth\\_Theme\\_Maker\\_Jar\\_240x320](https://new.c.mi.com/th/post/271002/Nth_Theme_Maker_Jar_240x320_Free_Download_FREE) [\\_Free\\_Download\\_FREE](https://new.c.mi.com/th/post/271002/Nth_Theme_Maker_Jar_240x320_Free_Download_FREE) [https://new.c.mi.com/th/post/270105/Wondershare\\_Filmora\\_875\\_Crac](https://new.c.mi.com/th/post/270105/Wondershare_Filmora_875_Crack_With_Product_Code_TOP_Free_2020) k With Product Code TOP Free 2020

[https://new.c.mi.com/th/post/268444/Biologi\\_Campbell\\_Jilid\\_1\\_Pdf](https://new.c.mi.com/th/post/268444/Biologi_Campbell_Jilid_1_Pdf) [https://new.c.mi.com/th/post/271668/Assistir\\_Porque\\_Eu\\_Me\\_Casei\\_2\\_](https://new.c.mi.com/th/post/271668/Assistir_Porque_Eu_Me_Casei_2_Dubladol) [Dubladol](https://new.c.mi.com/th/post/271668/Assistir_Porque_Eu_Me_Casei_2_Dubladol)

Elements offers AI for photographers (Photoshop Web) with a whole new way to edit and enhance photos on the Web. With direct access to all of Elements' tools, the web interface let us that you can see all the images a quicker way, the way you'd work on a larger screen. The AI, called Sensei, is a powerful tool that recognizes objects and people in images and then be able to apply Photoshop corrections much faster than a professional using, for example, a face detection and alignment tool in the Lightroom in desktop. System Requirements:

- Supported OS: Windows 7, Windows 8, Windows 8.1, Windows 10
- Supported Languages: English, French, German, Italian, Japanese, Korean, Portuguese, Russian
- Supported Application Modes: Full Screen, Standard Screen, Extend Window
- Supported file types: JPEG, TIFF, RAW, PNG
- Supported resolutions: Up to 3840 x2160 pixels, 2880 x1800 pixels
- Supported file formats: PSD, EPS, PDF
- Software requirements:
	- Corsa Ordering System (CORS): Yes (for integration with To-Do List)
	- ActiveX Settings: For Internet Explorer versions 10 and later (CORS)

Learn more about the new features in the update: The new Adobe Photoshop Elements For 2023:1.7 update introduces web-based UI layout with standard UI elements for a more interactive experience, and the ability to use CSS terms to customize themes.

With the criteria in place, new features will be added to the Suite in a rolling basis to increase the interactivity of the

offerings. In version CS3.3, this includes Adobe Camera Raw 2.8, which offers the most comprehensive set of camera raw and advanced image editing tools (similar to the idea behind the previous Elements version over 4 years ago). From there, we are moving towards multi-app usability, and will expose these features within the other apps. So for instance, Your Work Crop tool is available in Photoshop and Lightroom, select the optimal crop region in Photoshop CC, and apply it in Lightroom CC. We're also going to expand our coverage of our solutions in publications, and our outreach to more partners and customers including web and mobile app publishers for greater distribution of content using the creative cloud. An Illustrator extension that helps with the design of Web sites and apps, Cutr help you add shape layers to your images that can then be manipulated over a live web page. Plus, you can use the Cutr to make sure images are sharp without distortion, and the feature guides you—and allows you to just drag and drop shapes on top of content you already have in a document. Adobe's all-new, award-winning selection features include smart object selection, Content-Aware Selection, and Cloud Selection. They deliver amazing results with fewer clicks and faster results than any other selection solution. With these new tools, you get unparalleled selection flexibility to create unique, highly customizable selection alternatives.